# *Wegweiser: Angebot bearbeiten*

## *Inhaltsverzeichnis:*

- ¾ *01.01 Angebotsanfrage prüfen*
- ¾ *01.02 Leistungsumfang erfassen*
- ¾ *01.03 Kalkulieren nach der Einheitspreis-Methode*
- ¾ *01.04 Angebot fertigstellen und abgeben*
- ¾ *01.05 Auftragsverhandlung führen*

### *Ausgangssituation:*

Æ *Angebotsanfrage ist eingetroffen* 

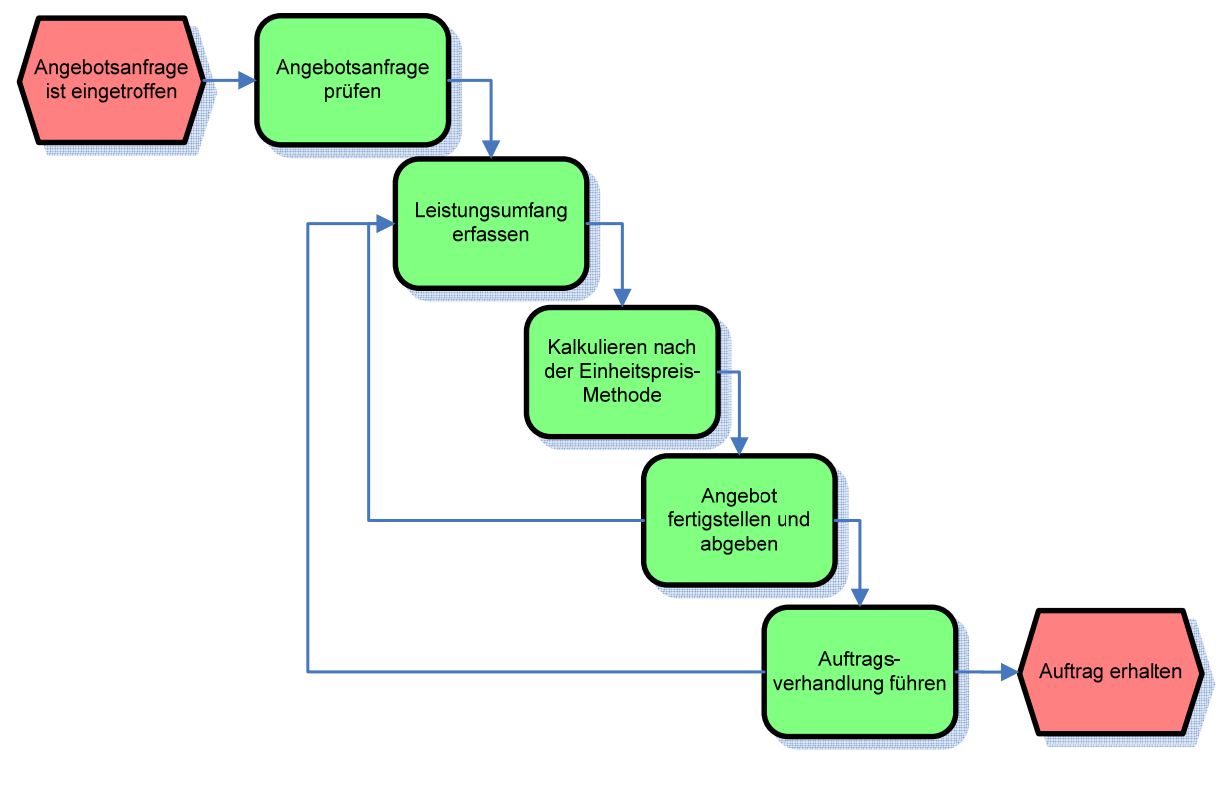

**→** Auftrag erhalten

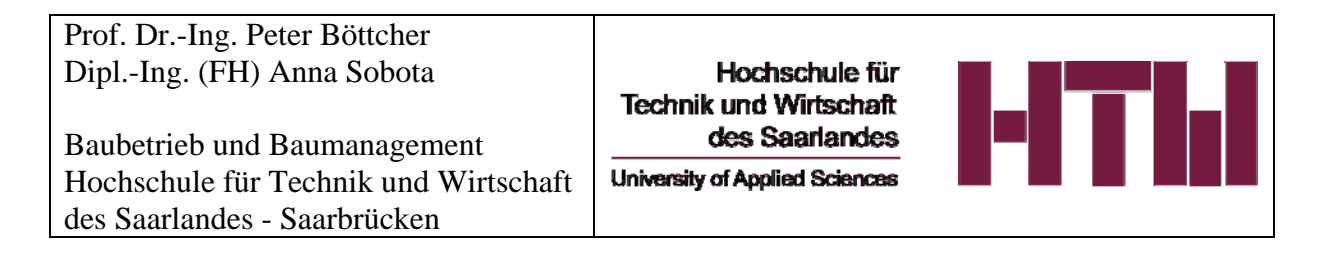

### *01.01 Angebotsanfrage prüfen / Entscheidung über die weitere Bearbeitung der Angebotsanfrage treffen*

*Ausgangssituation: Angebotsanfrage ist eingegangen (mündliche bzw. schriftliche Anfrage)* 

### *01.01.01 Angebotsanfrage bewerten / Gegenstand der Anfrage prüfen*

### *Hierzu ein Fragenkatalog als Hilfestellung:*

- o *Um welches Bauvorhaben handelt es sich? Was soll überhaupt umgesetzt werden?*
- o *Welche Arbeiten (Leistungen) müssen erbracht werden?*
- o *Handelt es sich um ein Bauvorhaben mit besonderen Anforderungen?*
- o *Welche besonderen Anforderungen müssen in der späteren Kalkulation berücksichtigt werden?*
- o *In welchem zeitlichen Rahmen soll das Bauvorhaben umgesetzt werden?*
- o *Wann soll mit der Ausführung begonnen werden (Baubeginn)?*
- o *Welche Anforderungen an die Ausführungsqualität werden gestellt?*
- o *Ist die Anfrage in ihrer Formulierung klar bzw.wirft sie Unklarheiten auf?* Æ *Rücksprache mit AG halten*

### *01.01.02 Überprüfung und Bewertung des potentiellen Auftraggebers (AG)*

*Hierzu ein Fragenkatalog als Hilfestellung:* 

- o *Wurden bereits Leistungen für den AG erbracht?*
- o *Wie ist die Zusammenarbeit einzustufen?*
- o *Wie ist die Zahlungsmoral des AG?*
- o *Gab es bei dem letzten Auftrag Zahlungsschwierigkeiten?*
- o *Wurde die Bonität des AG bereits geprüft?*

### *Nach diesen Überprüfungen entscheidet der Geschäftsführer, ob ein Angebot erstellt bzw. abgelehnt wird!*

### *01.01.03 Projektakte*

*Wird ein Angebot erstellt → Projektakte mit Kontaktdaten anlegen!* 

### *01.02 Leistungsumfang genauer erfassen*

*Ausgangssituation: Angebotsanfrage soll bearbeitet werden* 

### *01.02.01 Unterlagen auf Vollständigkeit überprüfen*

o *Ist die Angebotsanfrage nicht vollständig und somit nicht aussagekräftig?*  **→** Unterlagen anfordern

#### *01.02.02 Baugeländebesichtigung*

o *Ist ein Termin die Besichtigung des Baugeländes erforderlich? Wenn ja, → Besichtigungstermin mit AG vereinbaren und dokumentieren* 

#### *01.02.03 Produktionskonzept entwerfen*

#### *Hierzu ein Fragenkatalog als Hilfestellung:*

- o *Kann mein Unternehmen das Bauvorhaben in der vorgesehenen (vorgeschriebenen) Zeit umsetzen? Wenn nein, ist ein späterer Baubeginn möglich?*
- o *Ist die unternehmenseigene Ausrüstung für die Umsetzung des Bauvorhabens ausreichend vorhanden? Ausrüstung? Falls nein: Welche BM (Betriebsmittel) müssen angemietet werden? Was kostet die Anmietung?*
- o *Ist das eigene Personal für die Ausführung der Arbeiten geeignet (qualifiziert)? Oder müssen einige Teilbereiche von fremden Fachfirmen (Subunternehmen) ausgeführt werden?*

#### *01.02.04 Leistungsverzeichnis (LV) überprüfen bzw. erstellen*

#### *Ausgangssituation: Leistungsverzeichnis liegt vor*

### *Hierzu ein Fragenkatalog als Hilfestellung:*

- o *Ist das LV vollständig bzw. fehlen einige Positionen?*
- o *Sind die Mengenansätze richtig?*

### *Ausgangssituation: Leistungsverzeichnis liegt nicht vor*

### *Hierzu ein Fragenkatalog als Hilfestellung:*

o *Sind alle benötigten Informationen für die Erstellung des LV vorhanden?* 

#### *01.02.05 Kalkulationsmethode wählen*

*In diesem Stadium entscheidet der Kalkulator welche Kalkulationsmethode zu der vorliegenden Angebotsanfrage und der Unternehmensstrategie am besten passt.* 

- *1) Kalkulation nach der Einheitspreismethode (EP-Methode)*
- *2) Kalkulation nach Bauelementen*
- *3) Richtpreis angeben*

### *01.03 Kalkulieren nach der Einheitspreis-Methode*

*Ausgangssituation: Kalkulator entscheidet sich für die Kalkulation nach der EP-Methode* 

### *01.03.01 Einzelkosten der Teilleistungen erfassen und berechnen*

*Ausgangssituation: Leistungsverzeichnis liegt vor, die zu kalkulierende Position ist ausgewählt* 

#### *Hierzu ein Fragenkatalog als Hilfestellung:*

- o *Welche Teilleistungen müssen erbracht werden?*
- o *Welche Kostenarten müssen bei der jeweiligen Position kalkuliert werden?*
- o *Welche Lohnkosten entstehen für mein Unternehmen bei der Ausführung dieser Leistung (Position)?*  Æ *Aufwandswerte und Mittellöhne festlegen*
- o *Wie viel kosten die für die Ausführung der Position benötigten Materialien?*  **→ Aktuelle Materialpreise bei Herstellern und Lieferanten** *anfragen bzw. auf aktuelle Stammdaten zugreifen*

- o *Wie viel kosten die für die Ausführung der Position benötigten Betriebsmittel?*  **→** Aktuelle Betriebsmittelpreise bei Herstellern und Lieferanten *anfragen bzw. auf aktuelle Stammdaten zugreifen*
- o *Wie hoch sind die Nachunternehmerleistungen?*  **→ Preise für Nachunternehmerleistungen anfragen!**

### *Die Einzelkosten der Teilleistungen je Position zusammenfassen!*

### *01.03.02 Gemeinkosten der Baustelle ermitteln und verteilen*

*Ausgangssituation: Die Einzelkosten der Teilleistungen der jeweiligen Position sind zusammengefasst* 

*Hierzu ein Fragenkatalog als Hilfestellung:* 

- o *Wie hoch sind die GKB?*  Æ *Gemeinkosten der Baustelle ermitteln!*
- o *Auf welche Positionen werden die GKB verteilt?*  Æ *Gemeinkosten der Baustelle verteilen* 
	- *1) auf einzige Position*
	- *2) auf ausgewählte Positionen*
	- *3) auf alle Positionen*

*und somit* 

### *die Herstellkosten der jeweiligen Position ermitteln!*

#### *01.03.03 Allgemeine Geschäftskosten (AGK) wählen*

*Ausgangssituation: Die Herstellkosten der jeweiligen Position sind ermittelt* 

*Hierzu ein Fragenkatalog als Hilfestellung:* 

o *Wie hoch sind die AGK's?*

o *Welcher Zuschlag wird für die AGK's gewählt? Entscheiden über die Art des Zuschlages für die AGK und somit* 

### *die Selbstkosten der jeweiligen Position ermitteln!*

#### *01.03.04 Wagnis und Gewinn (W+G) ermitteln*

*Ausgangssituation: Die Selbstkosten der jeweiligen Position sind ermittelt* 

*Hierzu ein Fragenkatalog als Hilfestellung:* 

- o *Wie hoch werden W+G angesetzt?*
- o *Welcher Zuschlag wird für W+G gewählt?*

### *die Einheitspreise der jeweiligen Position ermitteln!*

### *01.04 Angebot fertigstellen und abgeben*

*Ausgangssituation: Einheitspreise sind ermittelt* 

### *01.04.01 Angebotssumme berechnen und das Angebot bewerten*

*Hierzu ein Fragenkatalog als Hilfestellung zu "Angebotssumme berechnen":* 

- o *Sind alle Einheitspreise (EP) ermittelt?*
- o *Angebotssumme berechnen!*

Æ *netto Angebotssumme ermitteln* 

Æ *brutto Angebotssumme ermitteln* 

*Hierzu ein Fragenkatalog als Hilfestellung zu "Angebot bewerten":* 

o *Sollen /müssen die Kalkulationsansätze der wichtigen Positionen überarbeitet werden?* 

### *01.04.02 Angebotspreis festlegen*

*Hierzu ein Fragenkatalog als Hilfestellung:* 

- o *Wie sieht die momentane Marktlage aus?*  Æ *Anfrage-Angebot der Leistungen prüfen*
- o *Wie stark ist die Konkurrenz?*  Æ *mehrere Anbieter? Besondere Anforderungen an Qualifikationen?*
- o *Möchte ich das Risiko eingehen und auf einen hohen Gewinn spekulieren?*
- o *Möchte ich mir den Auftrag sichern in dem eine geringe Gewinnmarge angenommen wird?*

### *01.04.03 Angebot abgeben*

*Hierzu ein Fragenkatalog als Hilfestellung:* 

- o *Ist der Preis für die angebotenen Leistungen bereits festgelegt?*
- o *Ist die zeitliche Preisbindung auf dem Angebot vermerkt?*
- o *Ist das Angebot unterschrieben?*
- o *Übergebe ich das Angebot persönlich?*

### *01.05 Auftragsverhandlungen führen*

*Ausgangssituation: Das Angebot wurde nicht abgelehnt, beide Seiten (AG, AN) sind bereit zu verhandeln* 

### *01.05.01 Verhandeln*

*Hierzu ein Fragenkatalog als Hilfestellung:* 

- o *Wann und wo findet die Auftragsverhandlung statt?*
- o *Wer verhandelt (Anwesende der Verhandlungsrunde)?*
- o *Welche Leistungen sind Gegenstand der Verhandlung?*
- o *Bei welchen Leistungen ist die Kompromissbereitschaft möglich?*
- o *Welche Strategie verfolgt der Verhandlungspartner?*
- o *Welche Strategie verfolgt mein Unternehmen?*
- o *Wie ist die Verhandlungsbereitschaft auf beiden Seiten einzuschätzen?*
- o *Liegen die geäußerten Forderungen des Auftraggebers im Rahmen des Möglichen?*
- o *Soll jemand anders mit dem Verhandlungsauftrag vertraut werden, der meine Interessen geschickter durchsetzen kann?*

### *01.05.02 Ausgang der Verhandlung*

*Die Auftragsverhandlungen können positiv bzw. negativ für das kalkulierende Unternehmen ausgehen. Folgende Situationen können eintreten:* 

- o *Verhandlung ist gescheitert, da keine Einigung erfolgt ist!*   $\rightarrow$  *Angebot wird abgelehnt!*
- o *Einigung hat stattgefunden*  Æ *Angebot wird überarbeitet*
- o *Nach erneuter Verhandlung: Ablehnung des Angebotes bzw.*   $\rightarrow$  *Auftrag erhalten*

### *Es folgt die Ablaufplanung!*